# Winshuttle Function Module: Installation

Customers who cannot record or run Non-Batch Transaction scripts on a given SAP system will not be able to call SAP transactions over RFC without one of the following:

**RECOMMENDED**: Installation of the Winshuttle Function Module ("WFM")

If the Winshuttle Function Module ("WFM") is not available, the following steps may be taken (listed in order of preference):

- Elevated SAP Access: Auth object S\_DEVELOP, activity 16, object name\*, and object type SCAT
- **ECATT/CATT enabled on specific SAP server**
- **Removal of the authorization check that was inserted by SAP**

#### **The Winshuttle Function Module is required in any of the following situations:**

- 1. The SAP ECC 6 Enhancement Pack 4 and above (SAP BASIS 700 Support Package 24 and above) have been installed on the client environment. The patch levels affected are provided here: [http://winshuttle-help.s3.amazonaws.com/support-info/sap-basis-7](http://winshuttle-help.s3.amazonaws.com/support-info/sap-basis-7-support-package-24.htm) [support-package-24.htm](http://winshuttle-help.s3.amazonaws.com/support-info/sap-basis-7-support-package-24.htm)
- 2. The WFM is installed on the SAP Server, and normally the Basis team moves the WFM to the SAP server via SAINT. Complete instructions are included in the WFM installation files.
- 3. Transport releases for 7.00, 7.0x, 7.31, 7.40 and 7.50. This applies to transport releases 7.00, 7.0x, 7.31, 7.40 and 7.50 that are same as of 700. Regarding **importing Query or Transaction Function Module transport errors**:

While applying any Winshuttle transport to their system, you may receive the following error: "X of X requests do not match the component version of the target system."

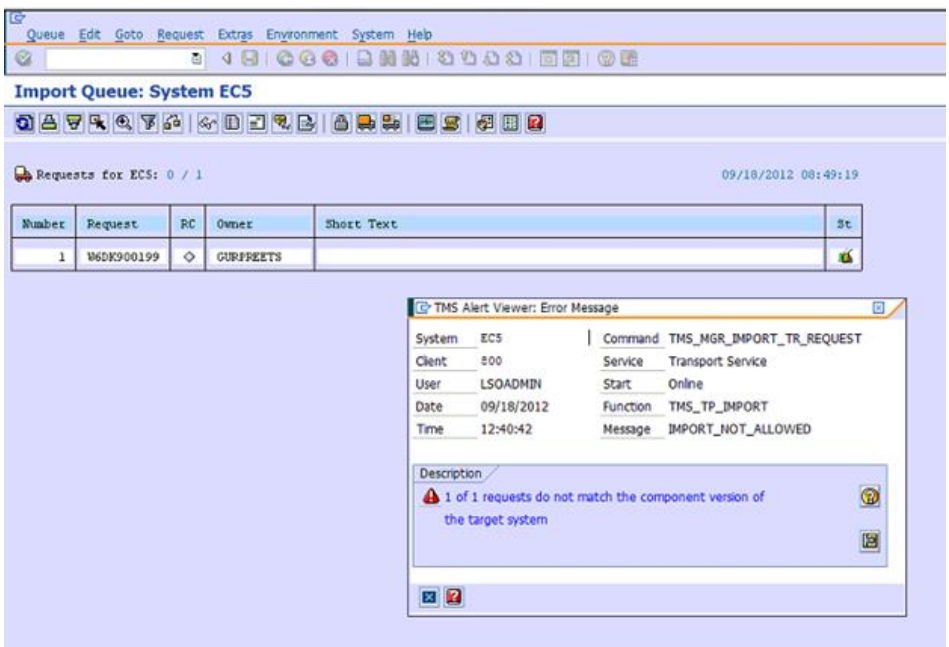

To address this, re-run the import with the following option(s) selected:

- Leave Transport Request in Queue
- Import Transport Request AgainIgnore
- Invalid Component Version

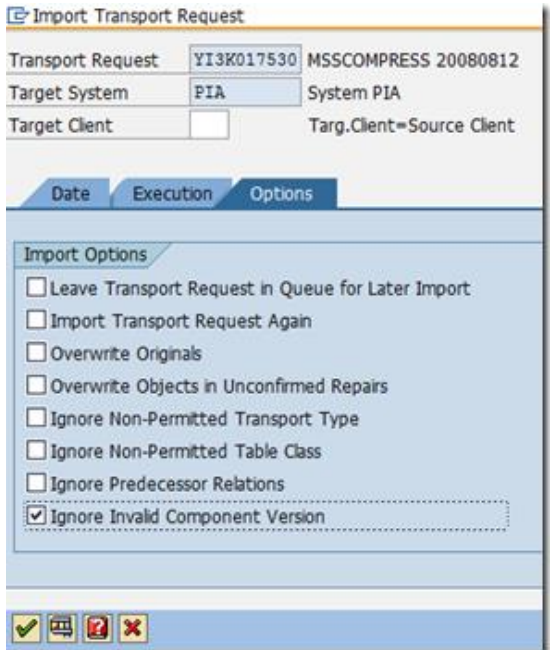

Assuming that the versions of the components are newer on the customer system, select this final option to override SAP and complete the import.

# WFM Installation Support Articles

Check [the Winshuttle Function Module Installation](https://support.winshuttle.com/hc/en-us/articles/360023445032-How-to-check-the-Winshuttle-Function-Module-Installation)

Check your [WFM version](https://support.winshuttle.com/hc/en-us/articles/360023686291-How-to-check-SAP-Basis-Kernel-Information-or-Winshuttle-Function-Module-versions)

# Winshuttle Function Module: Benefits

#### Authorization checks on the calls to self Remote Function Module (RFM) and standard RFMs under Virtual Forge profiler changes, as noted here:

- WFM RFMs self check : /WINSHTLQ/\*
- LDB process via WFM : SDIFRUNTIME
- Orphaned Chunk clearing in WFM : SG
- **Infoset SO02, Queries SO01 in WFM: AOCF**
- Record in WFM : SBDR, SCP2
- Record , User Format in WFM : RFC1, SU\_USER
- Background Query run in WFM : BDL3, THFB
- Calculate prices BAPI call in WFM: WVK8
- Value help WFM (F4)

#### Vendor/Customer master functionality call via Direct in the WFM

#### Authorizations for use if the WFM is not used:

- RFC access is still required
- TCode access is still required
- **EXECT:** Scripts need to be Batch or GUI Scripting\*
- Non-Batch scripts can only be created or used if developer authorizations are granted
- Authorizations list:
	- o OBJECT: 'S\_DEVELOP'
	- o OBJTYPE: 'SCAT', 'ECSC'
	- o OBJNAME: '\*'
	- o ACTVT: '16' (=execute)

#### Authorizations as per Studio 11 pre-ship 3 WFM roles. These roles are also relevant for the non-WFM mode.

- /WINSHTLQ/CMN\_ADMIN\_ROLE (Winshuttle role for ADMIN)
- /WINSHTLO/CMN\_AUTHOR\_ROLE (Winshuttle role for AUTHOR)
- /WINSHTLQ/CMN\_RUNNER\_ROLE (Winshuttle role for RUNNER)

## **Adaptive query throttling**

- Checks dialog processes
- Check system resources
- **Stop Explicitly Query Execution for an Un-optimized Query (Adaptive Query Throttling** U.S. Patent No. 832144)

## **Chunking**

- With WFM, Client Chunking can be used in which data extraction with chunks resulting in faster processing
- **WFM uses Server-side Chunking. In this process, ABAP memory is utilized in** compressed way, which results in processing of large data set without ABAP memory dump

### **Background processing**

- With WFM , large query can execute as background work process
- Saves Dialog work processes
- **EXEC** Large query can be scheduled Overnight

Query with t-code Recording. Query can be created with underlined tables used behind any tcode. Expert knowledge is not required.

Query with Logical Databases - Query can be created for SAP Logical Database as well.

## **Transaction Validation**

- For data with no Loops: Data is passed per row; the data is read and validated.
- For data in Loops:
	- o A single call per data set is passed from the RFC client to the FM
	- $\circ$  The FM will make <n> recursive calls to the transaction code using the "call" transaction" function until the list of items is exhausted
	- $\circ$  The FM will deliver a single aggregated result of errors to the RFC client, thereby reducing the number of RFC calls and reducing latency
	- o Support for more than 10,000 line items

#### **Transaction Simulation**

- **•** Certain transactions in SAP provide a simulate or whole document check option (typically financial documents)
- **EXECT:** Script recordings cannot easily incorporate this feature
- **EXEDED FIGHTS SIMULATE Will return messages that would typically only appear at the attempted** commit of the data set
- Types of results detected with Simulate
	- o Balance checking on documents
	- o Input tax and tax on sales and purchases, are generated
	- o Profit & Cost Center checking

#### **Document Attachment**

- More options for Document Attachment
- **EXECO Attachment can be saved to External Repository, saving SAP DB**
- Requires FM configuration
- Covers GOS, BDS, DMS
- **.** If the WFM is absent-then only BDS is supported
- **EXECT** Feature will be supported for all Tcodes that can be configured (for specific attachment method)

## **Add/Retrieve/Update long text**

- An additional Long text option
- **■** User can create and change the long texts
- **■** User can read the existing long text
- Good length of long texts can be updated or read.
- Currently works with following important transactions:
	- 1. FB02
	- 2. FB03
	- 3. ME22N
	- 4. ME52N
	- 5. MM02
	- 6. VA02
	- 7. XD02
	- 8. XK02
	-
	- 9. BP
	- 10. FK02
	- 11. FK03
	- 12. MK02
	- 13. MK03
	- 14. ME32K
	- 15. VD02
	- 16. FD02
	- 17. VD02
- 18. IW32 19. IW32 20. IE02 21. IL02 22. IP02 23. AS02 24. KS02 25. ME12 26. CV02N
- 27. VA42
- 28. MM42
- 29. VA12
- 30. VA32
- 31. VA22
- Recording steps of long text is not required to update or read.
- Long text will only be updated if document changes are executed successfully
- Easy steps for long text read or update.
- Works with all SAP versions.

## **Skip Screen WFM-only functionality**

- **.** In one call from client, Skip Screen "if not found" functionality can be achieved through WFM
- Reducing the number of RFC calls from Client and hence reducing latency resulting in faster Execution
- Debug with Skip Screen is also supported for all t-codes except PA30/PA40
- Support available for "Read from SAP" functionality with skip screen

# **User administration control page**

- A dedicated Winshuttle Custom T-code /n/WINSHTLQ/ADMPANEL to maintain all Winshuttle tables and tab pages for query authorizations, WFM admin parameters, and other options
- **Provision to define Storage Category for a DMS attachment in Winshuttle Admin Panel,** providing them feasibility to define external repository
- Easy to handle all Winshuttle parameters, as it uses SAPGUI

# **Vendor payment data handling**

**• Generation of Bank Details from IBAN & vice-versa** 

- **EXECT** Creation, Change & Deletion of IBAN/Bank data for mentioned Vendor
- Creation of New bank on user selection
- Check for Bank Master data
- **EXECT** fHave also been made compatible with Transaction code BP on releases S/4 HANA 1610 onwards

#### **Customer master features**

- Add/Delete partner functions
- **Email ID insert or delete in customer**
- IBAN create/Delete
- Replace/Add bank to given IBAN
- **•** Delete bank for given customer
- Bank creation
- Update the tax classifications of customer
- Functionality to update Sales Data and Tax Classification with the same script
- Have also been made compatible with Transaction code BP on releases S/4 HANA 1610 onwards

#### **What's happening behind the scenes**

- **EXECUTE:** Asynchronous processes
- **·** Improved Run performance
- Plug-and-play architecture
- More than 10% Throughput Performance improvement

#### **Changes with SAP S/4HANA for Extended Material Number**

- With SAP S/4HANA, the maximum length for Material Number was extended from 18 to 40 characters.
- **EXECT** All external interfaces (BAPIs, IDOCs, RFCs) containing Material Number still have the usual technical field MATNR with length 18. This is for compatibility reasons.
- **EXECT** These interfaces have been enhanced by a new field: MATNR\_LONG.

### **Changes to accommodate Customer and Vendor master into one new transaction called BP**

- Customer/Vendor masters have now been replaced by Business Partner (i.e. a common t-code, BP)
- All Customer/Vendor related t-codes are obsolete. These include XD01/XD02/XD03, XK01/XK02/XK03, FD01/FD02/FD03, etc.

**SAP certified for S/4 HANA 1610, 1709, and 1809**

**Winshuttle Tested for S/4 HANA 1610, 1709, and 1809**

**Feasibility to give Multiple Currency and/or CO-PA values into linear rather than hierarchical structure**

**Purchase Requisition Number updating in Studio Logs after ME51N run**

**Support for WHERE criteria on Right Tables with Left Outer Join**

**Query Support with SAP Logon Group based Load Balancing**

**Supported across all ERP, S/4 HANA and Non-ERP (BASIS releases 700 and above)**

**Detailed SAP Traces**

**Support of all Winshuttle features on SAP EHP7/EHP8 environments as well**

**Winshuttle Memory Management to avoid system runtime errors during large Transaction/Query execution**